## **Virenscanner blockiert den Start von Noah per NoahAdapterGui.Window1 | Lösung**

## Problemstellung

Wenn beim Start von Noah folgende Fehlermeldung erscheint 'System.Windows.Markup.XamlParseException: Durch den Aufruf des Konstruktors für Typ 'NoahAdapterGui.Window1', der den angegebenen Bindungseinschränkungen entspricht', dann blockiert hier ein Virenscanner den Start von Noah.

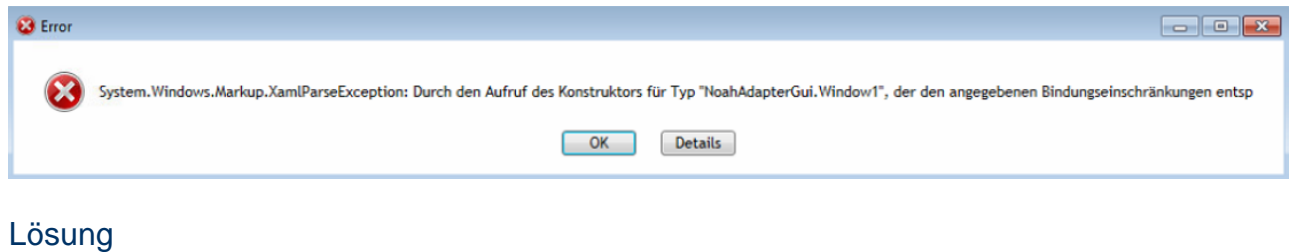

Als Lösung muss die Noah Engine deinstalliert werden. Bei der Neuinstallation der Noah Engine muss der Virenscanner deaktiviert werden. Wurde dieser deaktiviert, kann Noah installiert und danach der Virenscanner wieder aktiviert werden.